# **Estachon**

#### De Topo Paralpinisme

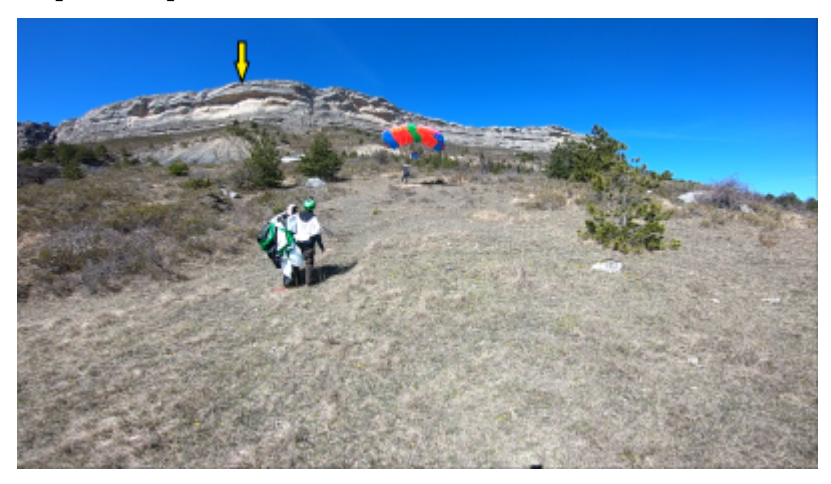

### **Caractéristiques**

- **Lieu** : Face Est du massif se trouvant au Sud-Ouest de Saint-Geniez, proche de Sisteron
- **Hauteur** : 50m
- **Matériel** : Cordelette et corde à casser
- **Posés** : Evidents dans les espaces dégagés du talus
- **Première** : [Timothée Maurel,](http://base-jump.org/topo/index.php?title=Timoth%C3%A9e_Maurel) [Pilou](http://base-jump.org/topo/index.php?title=Pilou&action=edit&redlink=1) et [Pierre Lebreton](http://base-jump.org/topo/index.php?title=Pierre_Lebreton) en mars 2021

## **Accès : 0h30**

De Saint-Geniez (04), sortir du village vers l'Est et tourner à droite à la patte d'oie en (44.244191 , 6.057117) comme pour rejoindre la zone d'atterrissage parapente Sud. Passer cette dernière et continuer environ 2km sur la même route puis se garer dans le virage en 44.223297 , 6.051551.

Marcher ensuite sur la piste partant Nord-Est juste après le virage. Arrivé au champs en 44.224201 , 6.046153, commencer à couper dans le talus en essayant de retrouver une petite sente qui vous guidera dans une faille de la barre où il est possible de monter sur le haut de la crête (je ne me souviens pas exactement de l'endroit exact de ce passage mais il me semble qu'il est pas loin de 44.225505 , 6.044274).

Une fois en haut, prendre à droite et suivre le vide direction Nord-Est sur environ 400m pour trouver l'exit en descendant une marche, environ en 44.228511 , 6.045996.

#### **Remarque**

Les premiers mètres sont plutôt positifs et pas évidents pour trouver un bon départ en static-line.

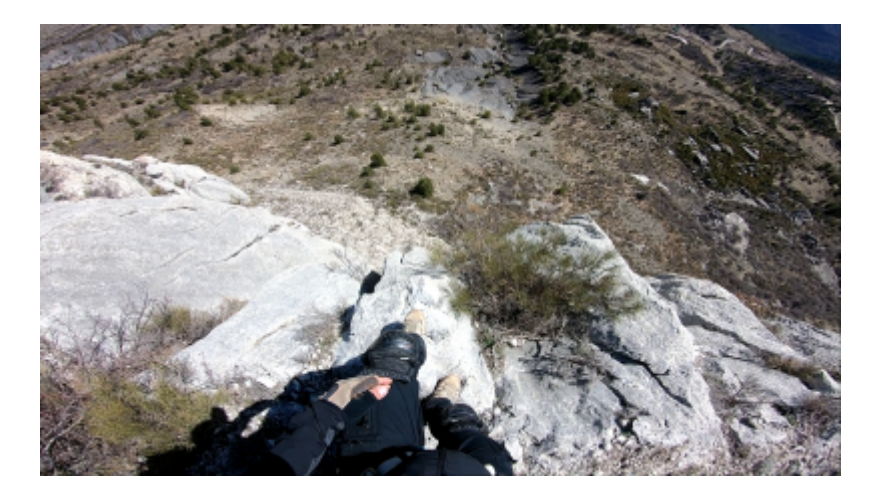

Récupérée de «<https://www.base-jump.org/topo/index.php?title=Estachon&oldid=9977>»

[Catégories](http://base-jump.org/topo/index.php?title=Sp%C3%A9cial:Cat%C3%A9gories) :

[Alpes de Haute Provence](http://base-jump.org/topo/index.php?title=Cat%C3%A9gorie:Alpes_de_Haute_Provence) [Static-line](http://base-jump.org/topo/index.php?title=Cat%C3%A9gorie:Static-line) [Sans Glisseur](http://base-jump.org/topo/index.php?title=Cat%C3%A9gorie:Sans_Glisseur)

■ Dernière modification de cette page le 24 novembre 2022, à 13:23.

■ Le contenu est disponible sous licence [Creative Commons paternité – non commercial – partage à](https://creativecommons.org/licenses/by-nc-sa/4.0/) [l'identique](https://creativecommons.org/licenses/by-nc-sa/4.0/) sauf mention contraire.

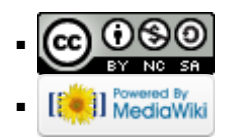